## **Limit by Referrer URL**

02/20/2024 10:10 am EST

## Navigate to API Keys and click "Edit".

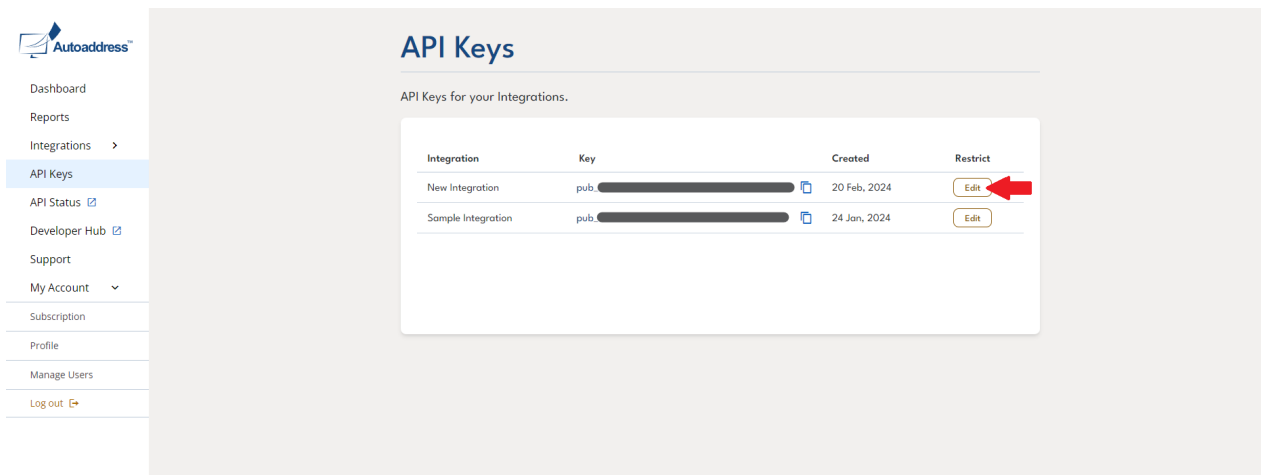

## Add a URL and then press Save.

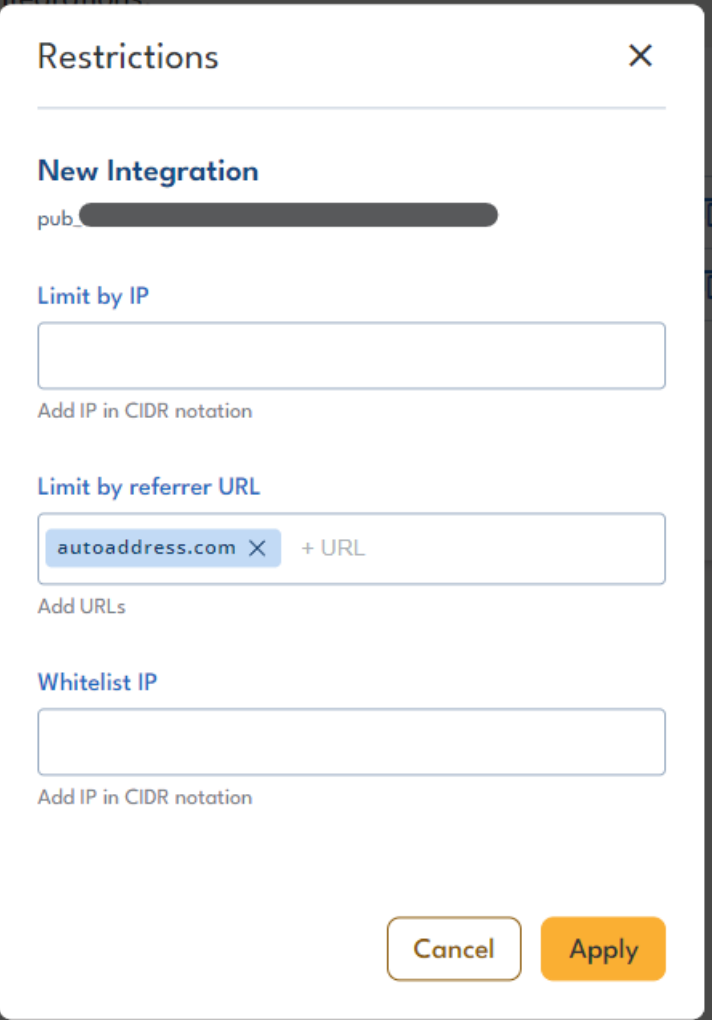